LUNDS TEKNISKA HÖGSKOLA Institutionen för elektro- och informationsteknik Tentamen i DATOR- OCH TELEKOMMUNIKATION Datum: 2018-10-29 Sal: E210, E230 Tid 14.00-19.00 Hjälpmedel: Räknedosa

- Samtliga svar skall vara väl motiverade och prydligt skrivna.

- Alla uträkningar skall redovisas

- Alla svar skall skrivas i samma ordning som frågorna

- Alla oklara/otydliga/orealistiska/oläsbara svar ger 0 poäng

- 1. Avgör om nedanstående påstående är sanna eller falska. Varje rätt svar ger 1 poäng, varje fel svar -1.5 poäng och obesvarade frågor 0 poäng. (Svaren på denna uppgift behöver ej motiveras och totalpoängen på uppgiften kan inte bli mindre än 0).
	- i) En sessionsfilterbrandvägg arbetar på datalänk- och fysiska lagret.
	- ii) Ett autonomt nätverk arbetar bara med datagram-kopplingar.
	- iii) Ett ICMP skickas alltid tillbaka till närmaste router.
	- iv) TDM är en analog multiplexeringsteknik som kombinerar analoga signaler.
	- v) PÅ en ADSL-ledning är frekvensutrymmet för tal mindre än frekvensutrymmet för nedströmsdata.
	- vi) I ett kretskopplat nätverk (virtual circuit) kommer alltid alla paket i samma session mellan sändare och mottagare att gå samma väg.
	- vii) IPv4 adressen 128.0.0.0 kan också skrivas som 128::0
	- viii) I ett datagram-nätverk kommer alltid alla paket mellan sändare och mottagare att gå samma väg.
		- ix) TTL-fältet i IP-huvudet indikerar antalet hopp som paketet kan göra innan det kommer att kastas.
		- x) En sessionsfilterbrandvägg arbetar på datalänk- och nätverkslagret.
- 2. a) Vilken funktion har informationsramarna i protokollet HDLC? (2p)
	- b) I ATM har vi en uppdelning av förbindelserna i  $TP$  (Transmission Path),  $VP$  (Virtual Path), och  $VC$  (Virtual Circuit). Beskriv deras funktion och deras skillnader. (3p)
	- c) Beskriv och förklara  $Little's\ sats$  som är viktig inom köteorin. (3p)
	- d) Hur hanterar 3G/4G mobilnäten att hålla reda på vilka mobiler som är uppkopplade och var de finns? (2p)
- 3. a) En utgående länk kommer från en multiplexer med fem ingående länkar. Varje ingående länk har hastigheten 2 kBytes/s och kommer från ett annat nät. Hela systemet använder sig av tidsmultiplex på bytenivå.
	- i) På den utgående länken, vad är den längsta tiden det tar att överföra 50 bitar för att systemet skall fungera tillfredsställande?
	- ii) Kanal 1:  $(H|A)$ Kanal 2:  $(E[N])$ Kanal 5:  $(T R E|V) \Rightarrow$ Kanal 4:  $(L \mid I|G)$ Kanal 5:  $(H|\ddot{O}|S|T)$ Ovan ses innehållet i fyra luckor för respektive ingående länk, Vilket utseende kommer då den utgående länkens byteström att ha?  $(5p)$
	- b) Vad är det som utmärker ad hoc-mod i ett trådlöst nät? (2p)
	- c) Visa router M:s vägvalstabell efter att ha processerat distance vector uppdateringen från router N.

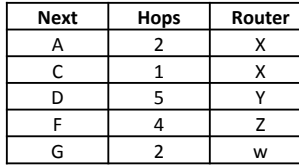

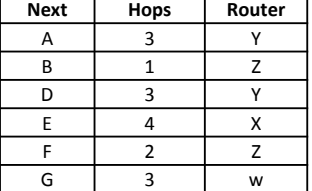

Router M table

Update from router N

(3p)

- 4. a) Antag att du får en fil med mätvärden från en databas. I filen finns det 3125 poster, var och en av dem innehåller tiden när en kund kom. Den första kunden kom klockan 08.32.18 och den sista kom 09.44.45.
	- i) Vad var medelankomstintensiteten?
	- ii) Man har också uppmätt medelantal kunder i systemet till 2.4. Mätningarna visar också att systemet inte är överbelastat och att inga kunder spärras. Hur lång tid har en kund i medeltal varit i systemet? (5p)
	- b) Använd Dijkstra's algoritm för att beräkna vägen från nod A till alla andra noder. (5p)

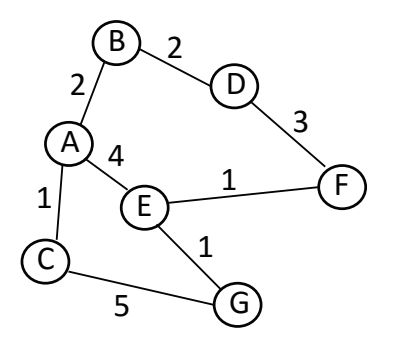

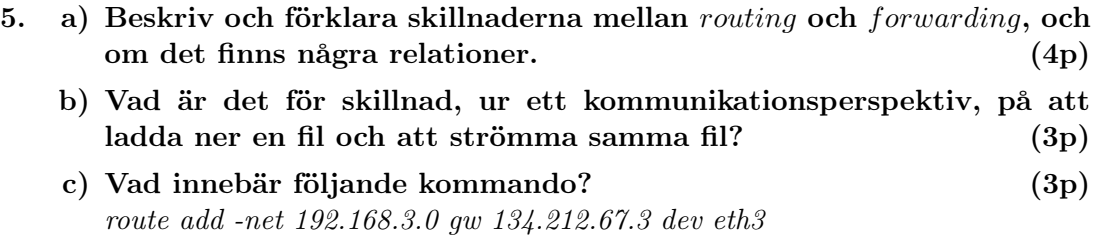

- 6. a) Beskriv och förklara de stora skillnaderna mellan processimulering och händelsesimulerimng i samband med simulering av köteoretiska modeller? (3p)
	- b) I ett simuleringsprogram kan följande saker inträffa; arrival, departure och measurement. Följande pseudokod visar vad som görs när en av dessa äger rum.

```
void arrival;
     begin
           NumberInSystem := NumberInSystem + 1;InsertEvent(departure, time + serviceTime);
           InsertEvent(arrival, time + 4.5);end;
void departure;
     begin
           NumberInSystem := NumberInSystem - 1;end;
void measurement
     begin
```

```
write(utfil, NumberInSystem);
     InsertEvent(measurement, time + 10):end;
```
Antag att listan ser ut så här: (arrival, 5), (measurement, 6), (departure, 9), (departure, 10). När simuleringen startade så var  $NumberInSystem = 0$ .

- i) Vilket slags system är det som simuleras?
- ii) Antag att de slumpmässiga betjäningstiderna som ges av metoden  $serviceTime()$  i tur och ordning är 3, 5, 2, 4, 2, 3,1 och 1. Hur ser listan ut när det första elementet i listan är större än 9?
- iii) Hur många kunder kommer att i medeltal finnas i systemet om vi antar att medelbetjäningstiden är 3? (5p)
- c) Sex signalkällor ska multiplexeras med FDM där vaktband på 400 Hz används. Hur stor bandbredd kan varje signal högst få om kanalens totala bandbredd är 30 kHz? (2p)

Trevlig höst!!

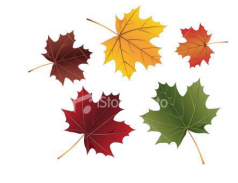